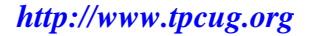

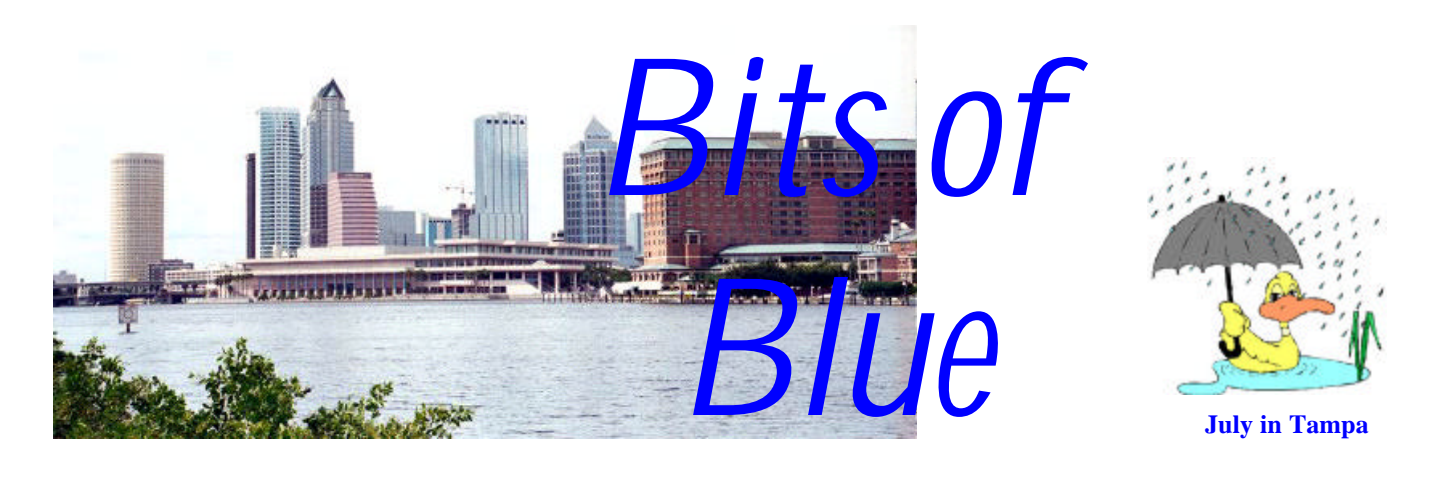

A Monthly Publication of the Tampa PC Users Group, Inc.

Vol. 15 No. 7 July 2002

# **Meeting**

## **AgeSpan**

**Wednesday, July 10, 2002 6:30 PM Art Pepin Hospitality Room Pepin Distributing Co. 6401 N 54th St Tampa, Florida**

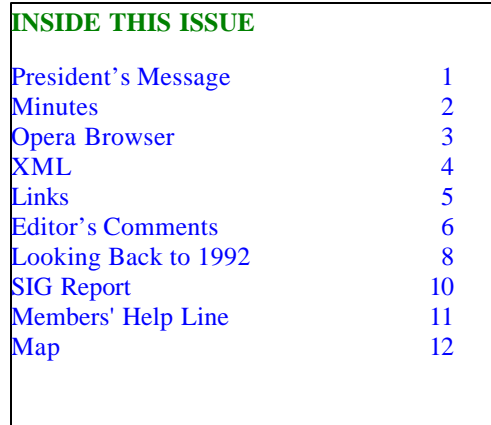

**Meeting Preview:** AgeSpan ([http://www.agespan.com/\)](http://www.agespan.com/) will give a program on their approach to computing for older individuals. As usual, we will have our Windows/computer discussion for the first half hour of the meeting.

## **President's Message**

#### *By Kevan Sheridan, President, Tampa PC Users Group*

The slow, raining days of summer are now in full swing. Or are the days getting cooler as winter starts to cool things off? I look outside and see hot and rainy days and sit inside at my computer and hear about how things are getting colder in Australia (it's winter down under). I have family there and we've been talking through Instant Messaging (IM) quite a bit. I've even been introduced to new family members only through IM. It's the new way to keep in touch with people. I don't seem to be alone either, as many people are discovering the advantages of Right-Now short messages. Even in the workplace an IM can be faster and less disruptive than other methods of contact such as knocking on a door or calling a phone extension. I'd like to hear about your experiences with Instant Messaging too. Please send e-mail to [president@tpcug.org](mailto:president@tpcug.org) if you have any stories or questions.

I'd like to thank you, the group members, for your continued support and meeting attendance. I look forward to seeing you at the next regular meeting! I welcome your comments and suggestions.  $\blacklozenge$ 

#### \* \* OFFICERS \* \*

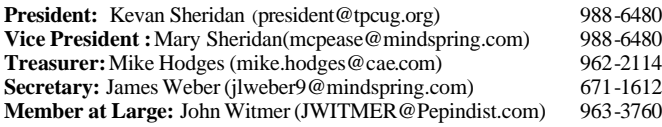

#### APPOINTED ( Volunteers)

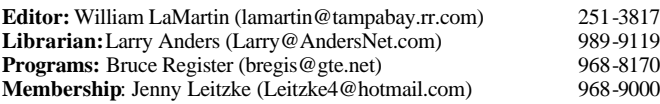

#### **Home Page** <http://www.tpcug.org>

Bits of Blue is published by the Tampa PC Users Group, Inc., a State of Florida registered non-profit corporation, to provide educational information about personal computer systems to its members. Our mailing address is P. O. Box 3492, Tampa, FL 33601-3492.

However, for business concerning this newsletter, Bits of Blue, please contact the Editor, William LaMartin, at 821 S. Boulevard, Tampa, FL 33606- 2904; 813-251-3817; lamartin@tampabay.rr.com.

Technical information found in this publication is not necessarily compatible with your hardware and software; plus other errors or misprints could occur from time to time. Therefore, the use of programs, commands, functions or anything of a technical nature appearing in this publication will be at your own risk.

Contributors are asked to submit articles as an ASCII, Microsoft Write, Microsoft Word, or Word Perfect file to the editor at 821 South Blvd., Tampa, Florida 33606-2904 or to lamartin@tampabay.rr.com.

Permission to reproduce portions which are not specifically copyrighted is given to other computer users groups for nonprofit use. Reprints must be unaltered; proper credit given to the author and publication; and a copy of the publication must be sent to the attention of the Bits of Blue Editor at the club address. All other reproduction is prohibited without the specific written permission of the original author.

The use of trademarked and copyrighted names herein is not intended to infringe upon the owner's rights but rather to identify the products for the enlightenment of our users.

Commercial advertisements will be accepted. For rate information please contact the Editor by one of the above listed methods.

All advertisements must be prepaid by check payable to TPCUG, be in camera ready format (actual size, black ink on white paper), and be submitted on or before the 20th of the month preceding the month of publication. Commercial advertising is usually limited to 25% of the total space of an issue. The Editor reserves the right to hold ads if the total space for ads exceeds this limit or if they are not received on time.

Members may insert non-commercial ads at no charge with the following limitations: no more than 4 ads per member per year; no more than 40 words (240 bytes including spaces); must be camera ready copy or an ASCII file on diskette or as an attachment to an email message to the Editor. Those wishing to place ads are to contact the Editor, William LaMartin, at (813) 251-3817 for space availability and for further information.

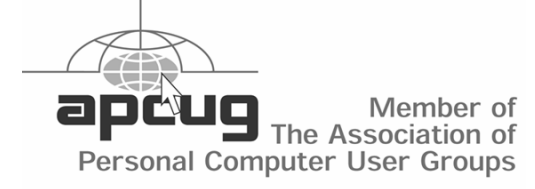

## **Minutes of the June Meeting**

#### *By Wade Herman, Tampa PC Users Group* [wherman1@tampabay.rr.com](mailto:wherman1@tampabay.rr.com)

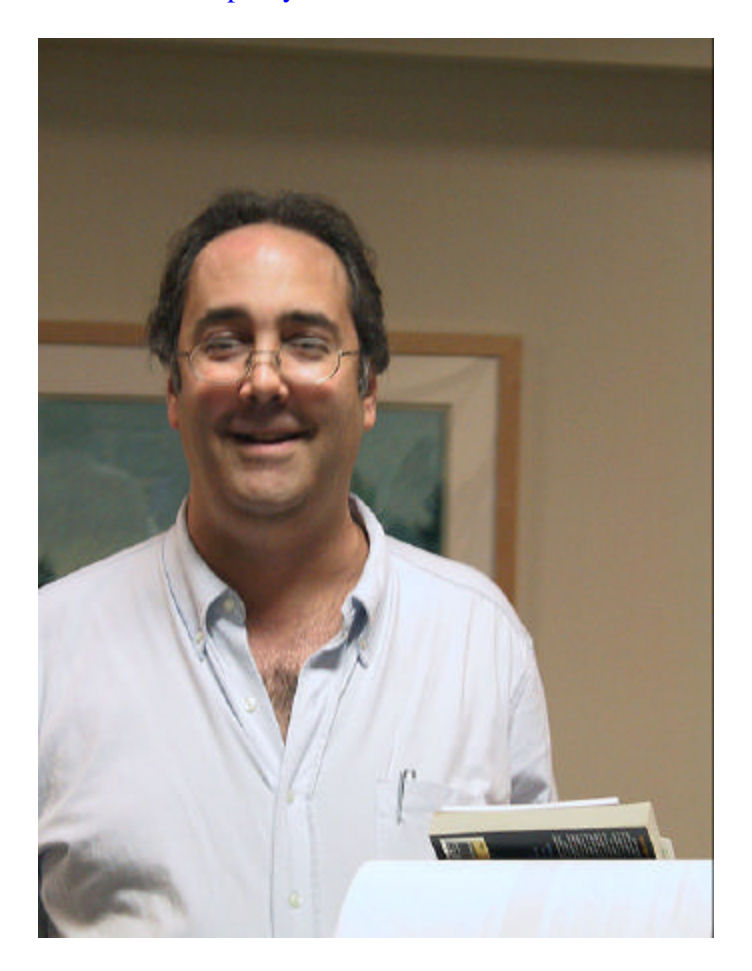

#### **Steve Singer**

Thanks to Steve Singer for an excellent presentation.

He showed us a neat new telephone. If two people have them, then they can talk to each other any where in the world over the Internet using voice over IP. He also showed the latest in Bluetooth technology. He explained the differences between 80211A and 80211B wireless connections. 80211A is better than B with more range and more privacy and is, of course, more expensive.

He showed some motherboards, one with processor for a little over \$100. Also the latest in video cards and processors and the differences in LCD displays.

One interesting item was a portable top of the line computer with everything for \$2,000. Everything except a battery. Visit his site at [http://morevalu.net.](http://morevalu.net)  $\blacklozenge$ 

# **Opera**

## *By Richard Clary, Tampa PC Users Group* [jclary@ij.net](mailto:jclary@ij.net)

Opera is a browser that runs under Windows, Linux, Mac OS, and Solaris. Recently, Opera Release 6 has received favorable reviews from ZDNet. Being a "software junkie", I decided to try it. On Monday afternoon, I installed and registered Opera. Much to my surprise, on Wednesday morning, I realized that Opera was my browser of choice. I am writing this article with only one week of experience with Opera. I still have much to learn.

Opera installation was straightforward. I purchased the Opera CD (\$15) and Opera registration codes (\$39) from BMT Micro, Inc. Installation and registration took about 15 minutes, and I was on line with Opera. The advantage of registering Opera is that it removes advertising from Opera.

Opera has a tool to import the Favorites from Internet Explorer (IE) into the Opera Bookmarks. This took about one minute, and all of my IE Favorites were available from Opera.

Opera can operate in either of two modes, Windows on Opera, or Windows on Windows. Windows on Opera is more UNIX-like, while in Windows on Windows mode, Opera has the look and feel of Windows. I prefer the Windows on Windows mode because I can use the Windows Task Bar to manage multiple Opera windows.

The email facility in Opera is limited. There is no tool in Opera to import the Outlook Express (OE) Address Book into the Opera Contacts. Still it was not too difficult to copy and paste some of my OE Address Book to the Opera Contacts. All I ever expect to use Opera email for is to email a link to a page I am viewing.

My environment is as follows:

Windows 98 SE

Intel Celeron processor 400 MHz RAM 128 MB Modem 56 kb Internet Junction, dial up connection.

Opera generally outperforms IE. The tests presented here are not sufficient to quantify the relative performance of Opera and IE, but they are representative of my experience. For this test, I browsed three web sites I visit almost every day with Opera and IE. The sites are Bay News 9, CNN Money, and Daily F1.

Bay News 9 was the simplest test. I simply loaded the first page. Opera took 42 sec. while IE took 51 sec. CNN Money was a little more complicated. I first loaded CNN and then navigated to the business page. Opera took 42 sec while IE took 88 sec.

Daily F1 was the most complicated test. I launched Daily F1, chose the English language version and navigated to four other pages from the main menu. Opera took 43 sec. While IE took 63 sec. This supports my intuition that Opera is a faster browser than IE in my environment.

Opera freely admits that their browser does not support all features of all web pages. They do plan to add support for more features. The only anomaly I have experienced with Opera is that it sometimes shifts columnar data to the left. Opera is not a replacement for IE. For example, McAfee Security Update requires IE.

Security is presented differently in Opera than in IE. Opera informs the user when a transmission is unsecured. By comparison, IE notifies you when you enter and leave a secure site. According to articles in the Support section of the Opera web site, Opera is a secure browser, and is suitable for commercial and financial transactions.

The zoom feature in Opera is the best I have ever seen. Opera will zoom in and out either from the keyboard  $(+, -, and *)$  or from a pop up menu on the Address Bar. This is great for me. I only have about six or seven percent of normal eyesight. Opera is the

# **XML-What's that Spell?**

#### *By Mike Hutchison, Tampa PC Users Group* [myankee@ij.net](mailto:myankee@ij.net)

Extensible Markup Language or XML is a specialized version or variant descendent of Standard Generalized Markup Language (SGML), which is the "parent" of HTML. XML allows people working in this language to define their own elements. Some people refer to it as a meta-language, a language used to describe other languages, or to hear some tell it, vocabularies. HTML does not have this functionality. And on the negative side of the ledger with respect to SGML vis-à-vis modern data exchange is the fact that SGML has been around since the 70's. It can't be expected to work in a networked, interactive online application environment. The intent is for XML to work with HTML (& SGML) rather than trying to completely replace them.

XML tries to define a sub-set of SGML which is meant for web use. One early use of XML was Microsoft's Channel Definition Format. It made the assignments of documents for push delivery over the Internet. Push here refers to technology which sends data to users on a regular schedule. XML has different subtypes of it's own: OSD, CDF, Synchronized Multimedia Integration Language or SMIL, Chemical Markup Language-CML, Mathematical Markup Language-MathML.

XML is a plain text file; like HTML, it can be created in Notepad. The language has few rules and these relate only to syntax. For example, all attribute values in XML must be in quotation marks.

In HTML the use of quotation marks for the value of attributes is more flexible. Another rule is that XML is case-sensitive. It does not ignore "white space". The first element of an XML document must be something like this:  $\langle 2x$ ml version="1.0"?>.

Even though you can write XML with Notepad, you probably don't want to attempt creating a custom parser for each application that you come up with in the same fashion. It also bears mentioning that Microsoft came out with an XML Notepad ( a special version of Notepad with the creation of XML files in mind). When Internet Explorer 5 came out it carried full support for the W3C XML standard and came with a built in parser component for XML. A check of the W3C web site indicates that they are still on the XML 1.0 specification. MSXML 2.0

was Microsoft's primary XML processor, and it shipped with IE 5; MSXML 2.0 was freely available as a standalone, redistributable file. The W3C says an XML processor is software that can read XML documents and access their structure and content. A parser, by way of review for the writer's benefit, is a program (often part of the compiler) that gets input of various types, and breaks it up into parts that can be processed by other programming elements. The parser frequently is utilized also to check for proper syntax.

HTML uses markup to describe the structure of a document while XML markup is a description of a document's content. HTML and XML both use tags which are words enclosed with <br/>brackets> and attributes e.g., color="olive". HTML spells out what each of these things means, but XML uses the tags to delimit pieces of data; that is, tell where a specific piece of data begins and ends. XML does not require a DTD (Document Type Definition). It can be transformed easily using Extensible Style Language. One basic concept of XML is that data should be exchanged in the form of documents—that is, some sort of form or document (invoice, purchase order, etc.) that non-techie business folks are familiar with, replete with the data that makes it a useful entity.

XML "data islands", a Microsoft concept, can be added to a HTML document. There are two ways to do this that meet syntax constraints:

The XML data can exist inline, surrounded by XML open and close tags.

```
<XML ID="XMLID">
   <XMLDATA>
     <DATA>TEXT</DATA>
   </XMLDATA>
< / XML >
```
 The **XML** element can have a **SRC** attribute, the value of which is the URL for an XML data source.

<XML SRC="http://localhost/xmlFile.xml"></X ML>

The **XML** element is present in the HTML Document Object Model. It is in the **all** collection and is seen by the browser as just a regular node. The XML data within the **XML** element can then be accessed by calling the **XMLDocument** property on the **XML** element. *(XML........Continued on page 5)* *(XML……….Continued from page 4)*

One last note: XML is not just for use in web applications. It is also intended to be a cross-platform medium between different computer systems.

Here are some links:

<Http://www.webdeveloper.com/xml/> <Http://www.ucc.ie/xml/#spec> <Http://www.w3.org/XML/1999/XML-in-10-points> <Http://www.w3.org/XML/>

These last two are from the World Wide Web Consortium, the people who write the Bible on XML and HTML and DOM, DTD, etc*.*

For a practical demo don't forget the XML-Search-Amazon-locally on the TPCUG home page.  $\blacklozenge$ 

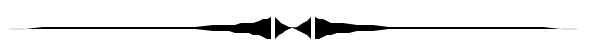

most low vision friendly program I have ever used. *(Opera……...Continued from page 3)*

Two other cute features of Opera are sounds and references. You can configure Opera to play WAV files when certain events occur. My Opera says "Hi", "Goodbye", and "You have mail". Also, if you

*(Opera……….Continued on page 7)*

# **Internet Picture of the Month**

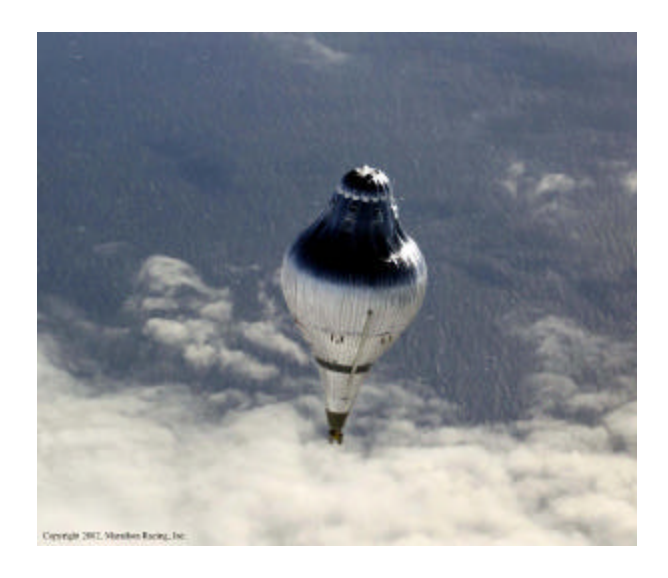

**Steve Fossett's Balloon** From **<http://www.spiritoffreedom.com>**

After, I believe, six attempts, Steve Fossett finally made it around the world. His Bud Light Spirit of Freedom completed the first solo flight around the world.

It was done at an average speed of 70.2 mi/hr and duration of 13 days, 16 hours and 17 minutes. The distance traveled was 19688.3 miles.

#### **July's Interesting World Wide Web Locations**

Tampa PC Users Group (that's us) <http://www.tpcug.org/> AgeSpan.Com - our July presenter <http://www.agespan.com/> Jazz FM 91 <http://www.jazzfm91.com/> kartoo - search engine <http://www.kartoo.com/> http://dns2go.deerfield.com/ <http://dns2go.deerfield.com/> Henry B. Plant Museum **<http://www.plantmuseum.com/>** Picsearch - the search engine for pictures and images <http://www.picsearch.com/> WiseNut search <http://www.wisenut.com/> New Architect - Internet Strategies for Technology Leaders <http://www.newarchitectmag.com/>

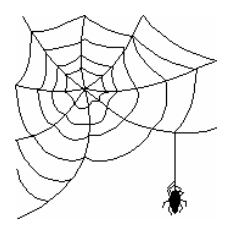

**Some of these links will join the many already on the Links page at our web site, where you need only click on the name.**

# **Editor's Comments**

## *By William LaMartin,Editor, Tampa PC Users Group* [lamartin@tampabay.rr.com](mailto:lamartin@tampabay.rr.com)

**Spam** Last month I mentioned that I had enabled Earthlink's spam filter, Spaminator, for my NetCom email account with them, and that it seemed to be working well. I made one factual error in that I said that blocked email was held on their servers for three days before being deleted. It is actually held for 10 days. Right now I have 372 messages being held, an average of 37/day. I don't even bother to check on them anymore, letting Spaminator take care of that. To delete the 372 messages myself I would have to view 19 pages of 20 messages each, selecting all messages and then deleting them.

Of course, some spam is still getting through on that account. Furthermore I can find no such feature for my Road Runner email account. I am probably getting about 50 spam messages a day with Spaminator stopping 37 of them and the other 13 getting past Spaminator or coming in on the Road Runner account. My own spam filter set up in Outlook Express probably catches half of those.

**Google AdWords** Also last month I mentioned pay for placement in getting web sites listed on the search engines. I described setting up an AdWords account with Google to have an ad appear in a box on the right-hand side of a Google search results page when certain key words were part of the search. The web site owner only pays when someone clicks on those words. And it seemed to be working fine. But apparently Google made a change in their calculation formula since when I checked the statistics at a later date it showed:

Out of 18,801 impressions (views of a page with their ad on it), there were 321 clicks (a 1.7% click rate) with an average cost/click of \$187,484.90 for a total cost of \$60,182,653.00.

That was somewhat above my budget limit of \$5.00/ day. Obviously someone didn't do a check with real data after some change was made to the code that calculates this information.

**Overture** Since the above only got you guaranteed exposure on Google, I later set up an account with Overture ([http://www.overture.com\)](http://www.overture.com) and bid on several key words and phrases. This gets your links placed in the "sponsored links" sections at the top of searches in Overture, Yahoo, and most other search engines.

Since I did the cheaper "self submission", of the material to Overture, I was supposed to have to wait three to five business days, have someone phone me to verify certain credit and other information, have them review the web site and other things. Really, it sounded a bit overdone—and most of it probably never occurred since I never received the phone call but everything was set up and running over a weekend.

The Overture advertising has only been running for about one day, and has produced only two clicks. Certainly much less than the Google AdWords produced in their first day. At the rate it is going, we will produce far less clicks than required to reach the \$20 minimum charge each month. But one day isn't much of a test. After a month we should know if Overture produces results. Of course, I could bid more for some of our key words, and that would get us a lot better position. Even though we had no problem getting on Overture's first page of results with a bid of \$.07 for a certain key word, since Yahoo displays only the top three bidders on such a word, we would have to bid \$.40/click to be also listed there—with no guarantee that the formerly number three bidder wouldn't up his bid to, say, \$.42 for that word.

**Telnet** Before the World Wide Web there was Telnet. Member Don Patzsch is probably just about the only person left in the U.S. using Telnet, everyone else has moved on to the web when seeking information. I just did a search on Google for "Telnet" and found a site with a directory of "historic" Telnet sites universities, libraries, governments, etc. Of a random sampling of six of these, none still functioned.

One Telnet site that still functions, though, is at our Tampa/Hillsborough Public Library. Even though they have moved everything to the web including their

#### *(Comments……….Continued from page 6)*

card catalog, they still maintain their Telnet site. This site used to be the only way to view their card catalog. Originally you had to dial in with a modem directly to the site. Later you could access it via the Internet.

Once connected to the library site, you were presented with a DOS window where you entered key strokes to navigate and retrieve data. There are no mouse clicks and pretty looking pages, and thus it is not used by many other than Don Patzsch—and me. In fact, it is the only Telnet site I use, and I hope the library doesn't discontinue it because every two years or so I use it for a special project of mine.

Those of you have visited my web site,

[http://www.lamartin.com,](http://www.lamartin.com) are probably familiar with the link there to my database of the collection of old photos of Tampa taken by the Burgert Brothers between the 1890's and the 1960's. I don't have the actual photos, just a database that you can search and about six web pages, each with upwards of 1,000 photo descriptions with links that can be clicked on to take you to the actual photo at the library site.

I did this originally because the only way of getting a listing of such photos was to use the Telnet link to the card catalog, do your search, then copy the photo link to your clipboard, open your browser, paste the link to your browser and then view the photo. At my site you could simply view the information about the photos, choose the one you were interested in and click on it to go to the photo at the library site. That was then, but now the library has moved to the web, and you can do essentially the same thing at the library's site.

While the search feature at my site is now duplicated by the library's search, they still don't have the listing of all the photos available spread over several web pages that you can browse to see if something strikes your interest. For that reason alone, I decided to update my listing of the photos. When I last updated the information about two years ago, there were approximately 5,000 photos online; now there are over 8,500.

So how does one go about getting card catalog information on 8,500 items. You do it by programming an automated Telnet process. When I did this the first time, I wrote a Visual Basic program that interacted with the Windows Telnet program to request the information on each of the Burgert photos and record the results in the Telnet program's log. I did this in batches of, say, 500 items at a time. Next each batch's log file had to have the text parsed for only the information I wanted: Title, Date, Notes, Link. Then everything had to be checked for errors and put in an Access database. It was a lot of work, even with the automation. By the way, for each of the 8,500 plus items, about five Telnet commands needed to be issued to retrieve its data. But that is what computers are good at.

This time around I decided to write new software in Delphi since Delphi has its own Telnet component, and I could, thus, have better control over the process. So I wrote three programs. The first ran the Telnet sessions and saved the results, minus all the returned text that tells Telnet where to position lines on a screen, into a text file of raw results. Then my second program parsed out the information I wanted from this raw text. Finally, my third program took this parsed data and stored it in a database.

I probably won't have my site updated with the new database until after I get this newsletter out. I think this time I will break down the separate HTML pages into date ranges, like all the photos before 1920, etc.  $\blacklozenge$ 

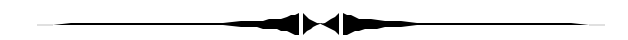

#### *(Opera……….Continued from page 5)*

double click a word on a web page, a pop up menu appears. Two options on this menu are Dictionary and Encyclopedia. If you click on either of these options, Opera takes you to an appropriate page on Information Please.

After one week of experience, I believe Opera is the right browser for me. Opera is faster than IE over a dial up connection. I really like the zoom feature of Opera. And Opera is fun.  $\blacklozenge$ 

# **Looking Back to 1992**

From the June 1992 *Bits of Blue* 

## **Secretary's Report**

## **TAMPA IBM USER'S GROUP MINUTES OF 6/10/92**

Well, we had another good meeting. But, I'm sure I will hear many sighs of relief when I tell you that you won't have to read here about the meeting as much as you normally would. You see, the day after the meeting the index finger of my left hand and a radial saw had an encounter — and my finger lost. No sympathy, please; there has been no great loss a few hundred \$s in emergency room charges, a great deal of inconvenience, and a relatively short report of the last meeting. Don't worry, though, I will be back in usual, verbose form for the next report.

Another difference in this report is that it is not an accurate account of what transpired at the meeting — the program presentations were made at the very beginning of the meeting, followed by news and discussion, instead of the usual opposite sequence. This report is in the normal sequencing.

## CLUB NEWS:

Harvey mentioned recent developments with seven! popular programs:

- Procom for Windows is now shipping and it is getting high marks from industry media.
- Word Perfect for Windows maintenance upgrade is available. Call their 800 number if you are eligible. Cost is  $S \& H$  - not more than \$15, and if you complain of a specific major bug giving you a problem with your current version, you may not have to pay the S & H.
- Harvard Graphics for Windows maintenance upgrade is now available for \$15. While I didn't hear specific mention, presumably you can call the HG people for the upgrade.

There was general discussion of upgrading the Bits

of Blue BBS with a faster modem. Harvey pointed out that the biggest problem is \$\$\$! We would gladly upgrade to 9600 baud — if someone would donate the modem or the money for same. This is the same problem with other desirable BBS upgrades — like storage space; it is very limited, and we wouldn't have as much as we have were it not for the generosity of our VP, Steve Speairs, who donated two 65 MB drives (for which our gratitude has never been publicly expressed — "Steve we really appreciate your gift of the hard drives. It has helped make Bits of Blue more usable for us all, and we appreciate it very much. Thank you!"). If the club is to buy another modem, it is Harvey's view that we should get the 14,400 baud modem. Whichever, the club needs more funds to make such expenditures. Possible sources include: Donations, obtaining more members, selling advertising for the newsletter. What are your thoughts?

A member suggested that we may save money by eliminating our club financed refreshments for break time at the meetings. A vote was taken and the overwhelming majority were in favor of doing away with the refreshments. And so it is! Do not plan on a snack at the next meeting — it won't be there. (See Commentary below.)

Harvey announced that planning was underway for another Word Perfect for DOS class to be given by our Education Director, Ed Buzza. In response to a question raised by our Pres about class frequency and timing, the consensus seemed to be to have the classes every Wednesday evening, except our regular meeting night, from 6-7 PM. Chris, our IBM baby-sitter, indicated that would be OK from IBM's standpoint. Planning for the class will likely be completed at the next board meeting (6/24). More info will follow — watch the BBS.

Harvey announced that the following presentations will be made at the next meeting:

• GeoWorks Pro, to be reviewed by our own Tom Cone. Some say that this program is better than Windows. It is a GUI. I have Geo Works, and it is a nice program. BUT, it is similar to Windows in that it runs only programs tailored for it —

*(1992……….Continued from page 8)*

and there aren't many of those I am aware of or shell to DOS where multitasking is not available. One big advantage is that it will work on just about any computer — from an XT up. I am looking forward with great anticipation to Tom's review of the Pro version.

• Our SYSOP, Kevan Sheridan, is going to update us on using our BBS and the new features/capabilities that have been added recently. I need this very much — I hear comments at the meetings about BBS features about which I know nothing. I look forward to Kevan's presentation as well. I think our next meeting may well turn out to be one of the best yet. I would suggest that you not miss this one.

## **PROGRAM PRESENTATIONS**

#### **Windows 3.1**

Kirk Covert, Regional Sales Rep for Microsoft, was on hand to give a quick review of Windows 3.1. Kirk's review assumed knowledge of Windows 3.0 and he touched on only some of the changes that were made in 3.1. Kirk noted that there are over 1500 changes in 3.1, and he would touch on only a few of them.

Probably the most significant change is that 3.1 is a lot faster (3 - 4 times faster) in all operations than 3.0, including printing. That is a very welcome improvement to all Windows users.

Other significant improvements include:

- Object Linking & Embedding (OLE)
- Alt+Tab program selection
- Scalable outline TrueType fonts (including 13 fonts) and driver that gives WYSIWYG on the screen and high quality print. (Kirk states that TTF saves disk space. Maybe so when compared to fonts for laser printers, or bitmapped fonts, but I do not find that is necessarily true when compared to Adobe Type I or Atech's Fastfonts).
- Has come a long way toward eliminating the infamous UAE'S OF 3.0. You still have unrecoverable application errors, but there is usually

some explanation and you no longer have to restart Windows — you are presented with choices: Returning to the application, closing the offending application, or restarting Windows. This gives you the opportunity to perhaps be able to save data in the offending application, and usually avoids the need to close down other applications.

- File Manager has been greatly enhanced and now includes drag & drop capability to copy, move, delete, and print files, and activity programs loaded with any file generated by that application.
- Includes a good tutorial
- Includes quite a few more Icons, as well as a better and easier to use Icon viewer.

Kirk noted that a Technical Resource Kit, which includes some neat programs — such as Smartdrive Monitor, System Monitor and a Graphics Viewer (all popular formats) — was available from Microsoft for \$20, including  $S \& H$ . They looked like nice-to-have programs. If interested, call 1-800- 426-9400. Kirk also mentioned that the 32 bit Win NT was on the way without any clue as to timing.

#### **Microsoft Visual Basic**:

Kirk continued with his presentation with a brief review of Visual Basic. I am not into programming in any form, so much of what was presented and discussed was beyond me. Here are some impressions I was left with: It is a Windows program and anything written with Visual Basic is compatible with Windows. The program was developed with the user in mind — that is, it is user oriented; Kirk indicated that it was easier than "C." The program includes an Icon maker/editor. Kirk indicated that some knowledge of Basic programming is needed, but not nearly as much as before Visual Basic.

To Kirk and Microsoft, a BIG THANKS for a job well done and for the donation of a copy of Visual Basic.

## **OVERDUE THANKS:**

# **Special Interest Groups**

#### **Microsoft Access SIG**

This SIG meets the first Tuesday of the month at the Gateway 2000 Store on North Dale Mabry (just south of Columbus Drive) at 6:30 PM. For information contact William LaMartin at *lamartin@tampabay.rr.com,* or Merle Nicholson at *merlenic@tampabay.rr.com.*

#### **Genealogy SIG**

To be included on the TPCUG genealogy mailing list, contact Jenny Lind Olin at 960-5723, or *jlolin@tampabay.rr.com.*

#### **Visual Basic for Applications SIG**

This SIG meets the third Tuesday of the month, at the Gateway 2000 Store on North Dale Mabry Mabry (just south of Columbus Drive) at 6:30 PM. For information, contact Merle Nicholson at *merlenic@tampabay.rr.com,* or William LaMartin at *lamartin@tampabay.rr.com* 

#### **Windows SIG**

This SIG occupies the first 30 minutes of our monthly, regular meeting and is devoted to a general Windows and computing discussion. Kevan Sheridan moderates the dis cussion.

#### *(1992……….Continued from page 9)*

We have several "unsung heroes" among us that work behind the scenes for our benefit. I think it more than appropriate that at least once in a while we acknowledge their contributions for our benefit and give them a bit of thanks. One was appropriately mentioned by one of our members at the meeting:

- Marylee Bruneau, our Newsletter Editor, who has not only given a lot of time and effort to putting out an informative and interesting newsletter, but she has done an outstanding job in doing so. As our member said at the meeting, she produces a very professional product. And, she continues to make it even better. Marylee, THANK YOU. We really appreciate your efforts and a SUPER job!!
- The other is Chris, our IBM baby-sitter. Chris gives us a lot of time and effort, and most of us aren't aware of any of it. We just take his effort and product for granted — we come to the meeting in some very nice facilities, computers projectors and whatever else all set up for use, and things just sort of click along smoothly. Well, it is not all by accident — Chris makes a very big contribution to make it happen that way. We owe IBM a very big thanks you for use of their facilities, and a similar very big thank you to Chris for all he does in the background to make our meetings so enjoyable and productive. THANK YOU CHRIS and IBM!! We really appreciate all you do for our benefit.

## **AND THE WINNER IS:**

Four software prizes were given away to lucky members with raffle tickets. Microsoft donated Visual Basic. The other three programs were games, the donor of which I am not aware. And there was a nice 50-50 prize. THE LUCKY WINNERS ARE: Microsoft Visual Basic Ran Weinberg Miniature Golf John Walden Hill Street Blues Chuck Bowasox Tie Break Barry Yocum

50-50 (\$51) Richard Pope

**COMMENTARY:**

Those members present at this meeting voted to eliminate the club-financed refreshments that have been provided during break time. I usually enjoy a cookie or two, and the lines are always long with people waiting their turn at the goodies. Yet, when it came time to vote whether or not to keep the goodies, the vote was overwhelmingly NO! Why? I voted against the refreshments. My reasons were many fold:

- We make a big mess, goodies often scattered all over the floors. Someone has to clean that up guess who, the club volunteers and our host, IBM.
- Secondly, the money the club spends on the refreshments could be used to help finance some

#### July 2002 **Bits of Blue** Page 11

**Name Time Phone Codes**

# Friends of the User Group

*We acknowledge the following firms for their support*

**CAE** Gateway 2000

Marshall & Stevens Pepin Distributing Co.

*And these software and hardware vendors for their demonstrations and review software and contributions of evaluation software to our group*

Adobe Systems CompUSA Corel Systems Imprise/Borland Intuit Microsoft

Office Depot PowerQuest RDI, Inc. Symantec

#### **RENEWING YOUR MEMBERSHIP?** WE CERTAINLY HOPE YOU WILL

 MAIL YOUR CHECK AND ANY ADDRESS OR NAME CHANGES TO:

> TAMPA PC USERS GROUP PO BOX 3492 TAMPA, FL 33601-3492

\$25 Individual \$35 Family  $$60$  Corporate = 3 employees +  $$20$  each add'l employee

**Go to our web site<http://www.tpcug.org> and click on the Join link to fill in an online membership application**

**Check the address label for your renewal month**

## **MEMBERS' HELP LINE**

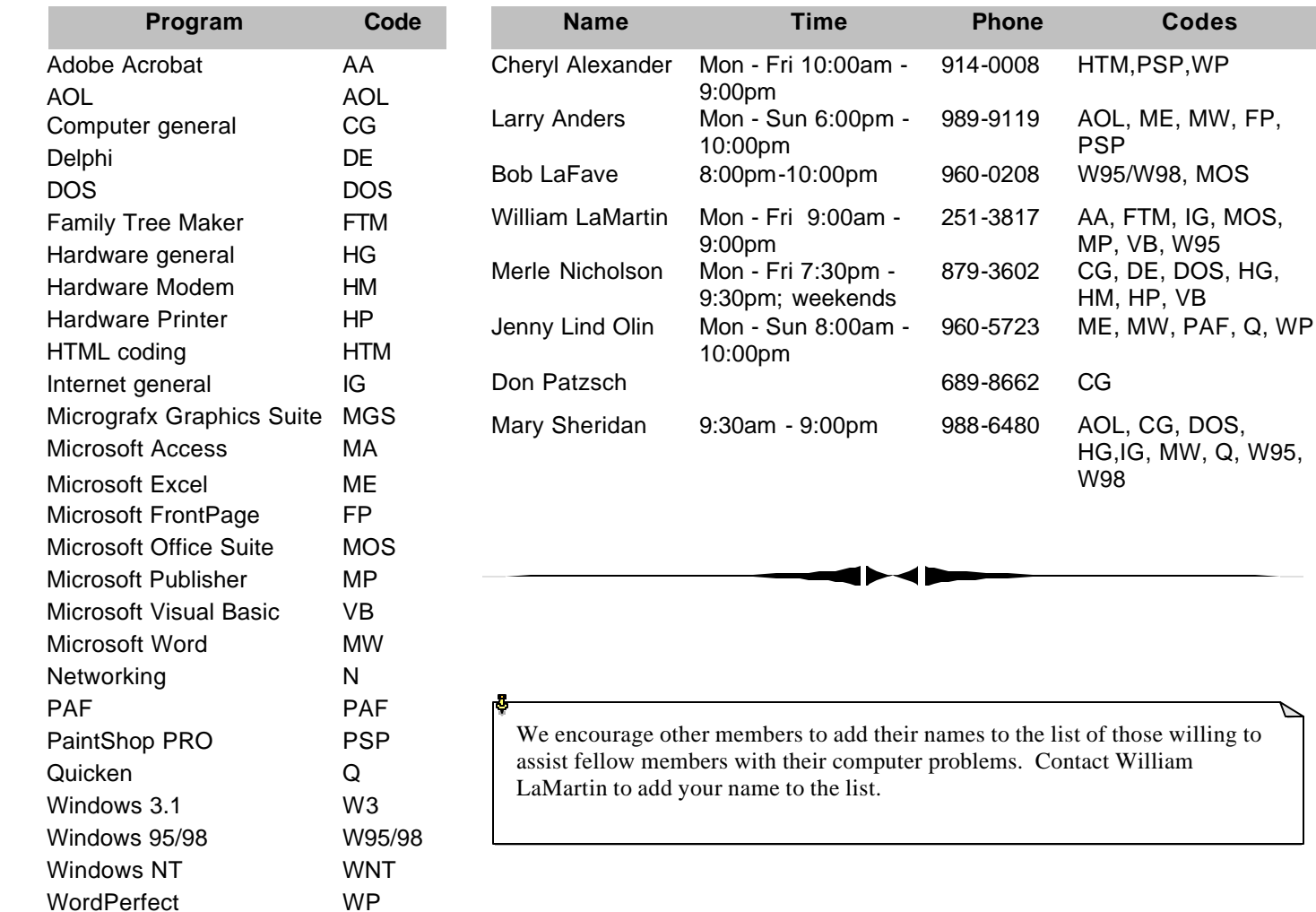

**Tampa PC Users Group, Inc.** P. O. Box 3492 Tampa, FL 33601-3492

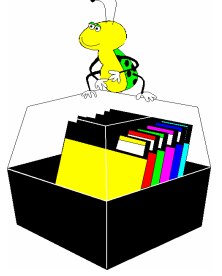

**NONPROFIT ORG. U.S. POSTAGE PAID TAMPA, FL PERMIT NO. 1917**

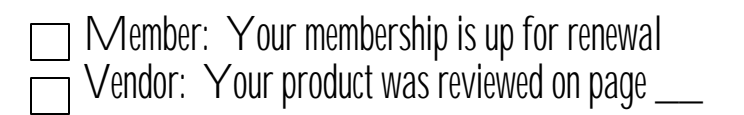

*(1992……….Continued from page 10)*

much needed equipment.

• Then, too, we have been consuming 30 minutes or more in break time, principally because it takes a long time for everyone to get through the line. I would rather see that time used for productive purposes (the business at hand, that is) and the meeting be a little shorter in duration. I wouldn't want any less coverage at the meetings, but I would like to see them a little shorter. And I think we need a rest room and stretch break, but it needn't be as long as the break we have been having. I know there are some who come directly from work and except for the snacks at the meeting, get nothing to eat until they get home. I hope they can find another source for a tide-me-over. I think the pluses of eliminating the refreshments at the meetings overwhelm the minuses. What do you think?  $\blacklozenge$ 

Editor's comment: How much would he have written without the finger injury?

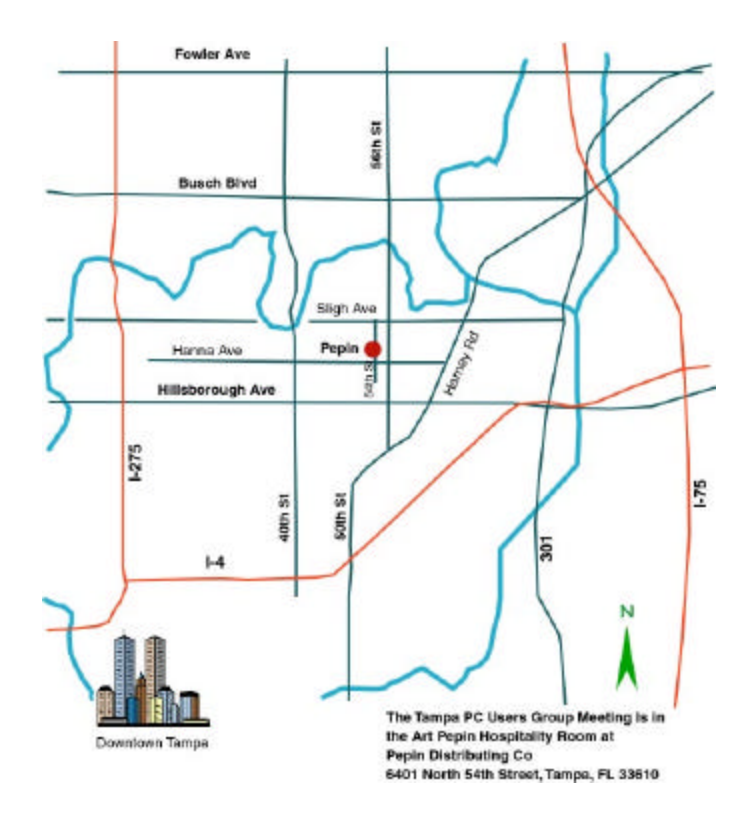